# Wielokanałowy miernik do układów lampowych AMPTester

*Często przy uruchamianiu i regulacji układów lampowych zachodzi potrzeba jednoczesnego pomiaru napięć i prądów w wielu punktach układu. Zwykle wymaga to użycia kilku mierników, a jeśli dysponujemy tylko jednym przyrządem, konieczne jest wielokrotne przełączanie zakresów i zmiana punktów pomiarowych. Moment nieuwagi w połączeniu z wysokimi napięciami może skończyć się uszkodzeniem miernika lub badanego układu. Prezentowany projekt rozwiązuje większość tych problemów. Rekomendacje: "Z punktu widzenia osoby naprawiającej oraz uruchamiającej nowe wzmacniacze lampowe miernik wielokanałowy zoptymalizowany do pomiaru napięć i prądów występujących w układach z lampami elektronowymi jest urządzeniem niezastąpionym! Jego główną zaletą jest możliwość jednoczesnego obserwowania wartości wszystkich ważnych napięć i prądów, co czasem pozwala na zdiagnozowanie nietypowej usterki, niemożliwej do wykrycia za pomocą jednego multimetru. […] W tej chwili nie wyobrażam już sobie funkcjonowania serwisu urządzeń lampowych bez tego miernika.". Marcin Marzęta, www.MarvelAmps.com*

Na podstawie własnych doświadczeń została określona minimalna liczba punktów pomiaru prądu i napięcia. Zestawienie wybranych wartości zamieszczono w **tabeli 1**.

Przykładowe punkty pomiarowe oznaczone odpowiednimi etykietami przedstawia **rysunek 1**. Miernik umożliwia pomiar wszystkich wymienionych wartości równocześnie, co znacznie ułatwia uruchamianie układów zwłaszcza, że niektóre regulacje np. polaryzacji lamp mocy, bywają współzależne.

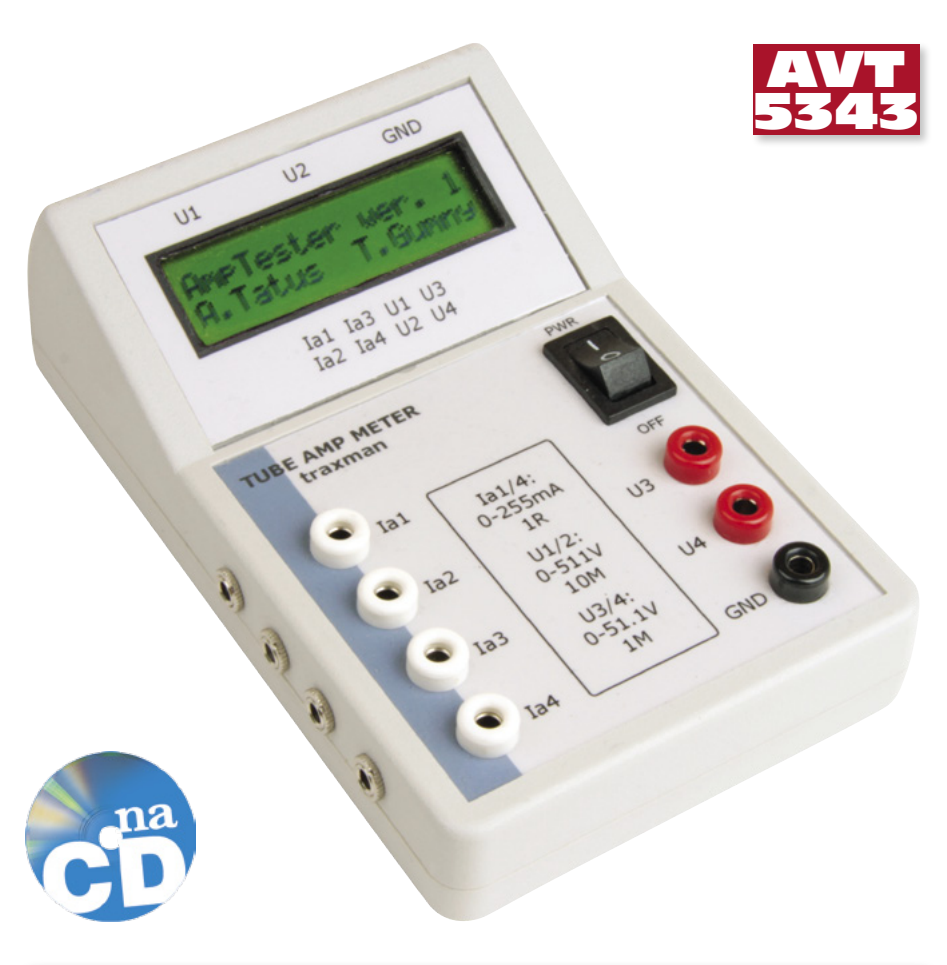

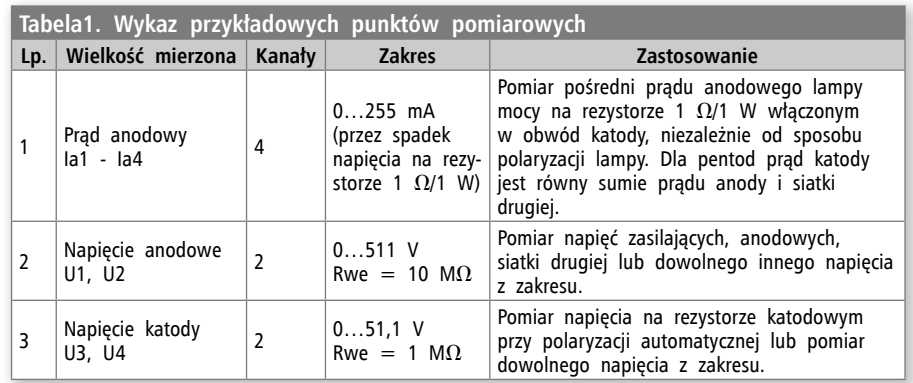

Wszystkie wielkości mierzone są względem masy "GND" miernika i muszą mieć dodatnią polaryzację.

Ze względów bezpieczeństwa zastosowano zasilanie bateryjne 2xLR6, które także ułatwia użytkowanie miernika w warunkach "polowych" np. podczas serwisowania wzmacniaczy gitarowych.

## **Budowa miernika**

Schemat układu pomiarowego miernika pokazano na **rysunku 2**. Głównym elementem urządzenia jest mikrokontroler jednoukładowy U1 (ATtiny26) taktowany sygnałem wewnętrznego oscylatora RC. Sygnały pomiarowe z odpowiednich pół lutowniczych (P1…P10) są doprowadzone przez filtry RC do wejść przetwornika analogowocyfrowego układu U1. Napięcia wejściowe U1…U4 są dodatkowo dzielone w stosunku 1:10 lub 1:100, w zależności od zakresu. Odpowiednie rezystory dzielników zostały rozbite na trzy elementy połączone szeregowo, aby nie przekraczać dopuszczalnego napięcia rezystorów, szczególnie na zakresie 511 V.

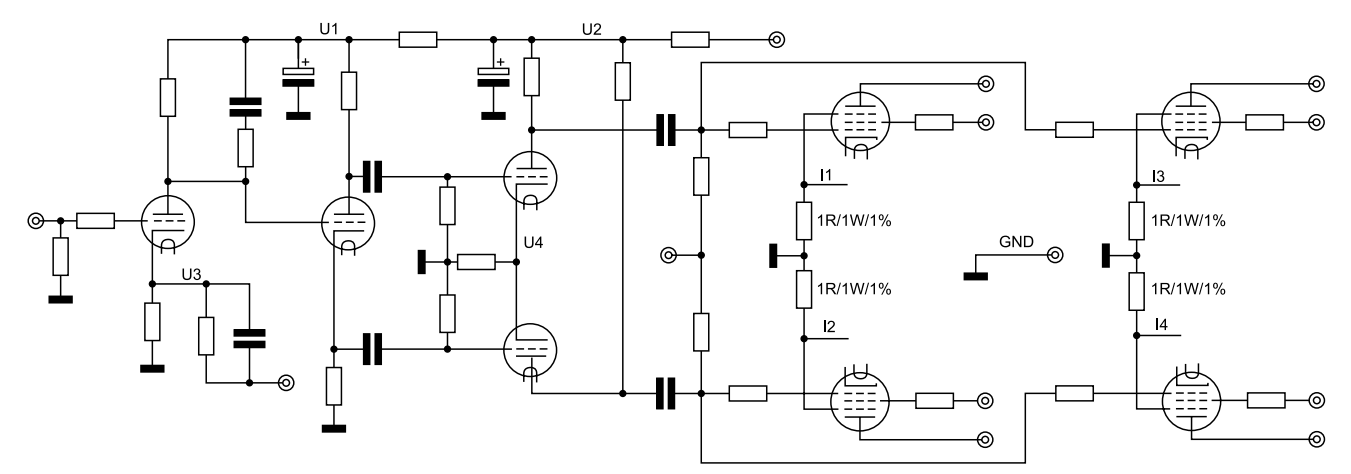

**Rysunek 1. Przykładowe punkty pomiarowe w typowym lampowym wzmacniaczu mocy**

Przetworzone wyniki pomiarów są prezentowane na wyświetlaczu LCD 2×16 znaków. Głównym celem było zachowanie jego minimalnych wymiarów, więc zastosowano wyświetlacz LCD wykonany w technice COG (*Chip On Glass*). Gabaryty wyświetlaczy wykonanych w tej technologii są znacznie mniejsze niż typowych modułów z kontrolerem na płytce drukowanej m.in. dzięki zamontowaniu

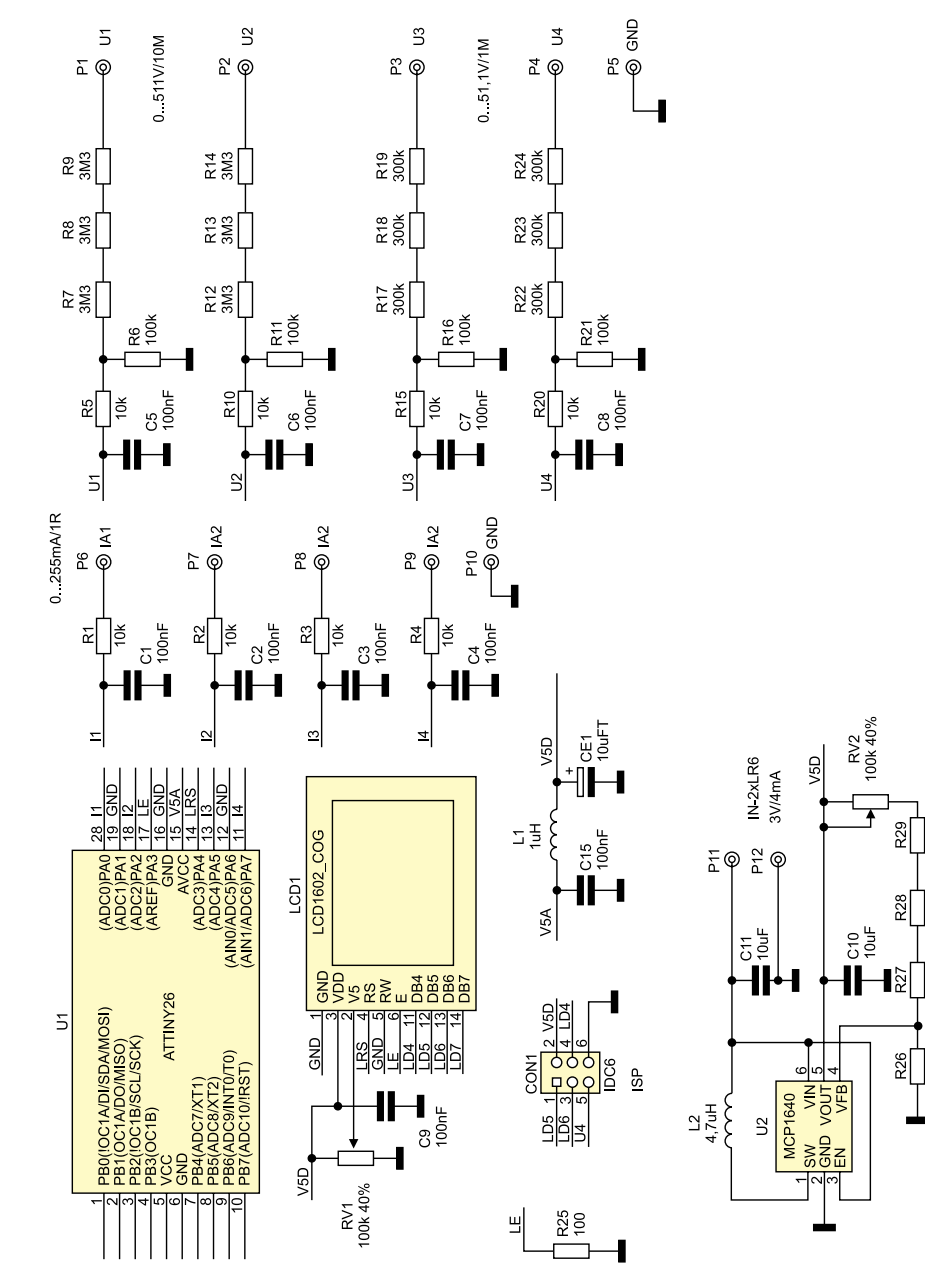

struktury sterownika bezpośrednio na szkle (podłożu) wyświetlacza. Nie bez znaczenia jest również niższa cena takich wyświetlaczy.

Do regulacji kontrastu służy potencjometr RV1. Kondensatory CE1 i C15 oraz dławik L1 filtrują napięcie zasilania części analogowej mikrokontrolera, ponieważ jest ono równocześnie napięciem odniesienia dla przetwornika A/D.

Pierwotnie układ miał być zasilany z 4 baterii R6. Wielkość pojemnika i koszt zakupu baterii skłoniły nas do poszukiwania innych rozwiązań. Inspiracją okazał się artykuł zamieszczony w EP 1/2011 opisujący miniaturową przetwornicę podwyższającą napięcie z układem MCP1640. Schemat układu przetwornicy pokazano na **rysun-**

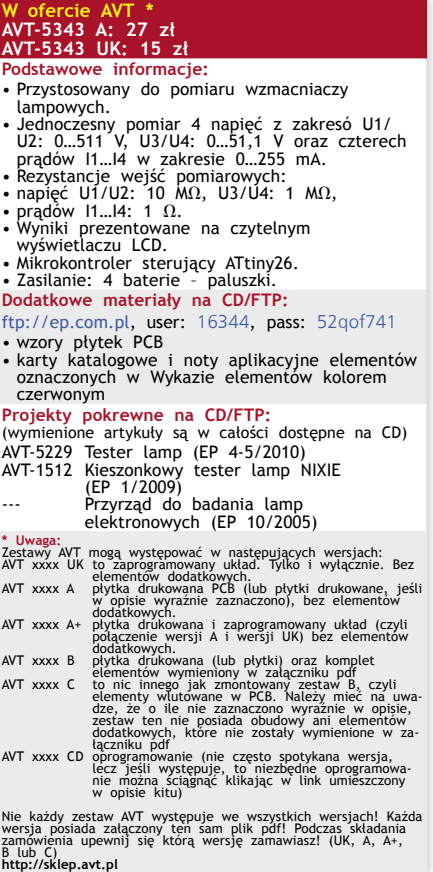

**Rysunek 2. Schemat elektryczny miernika**

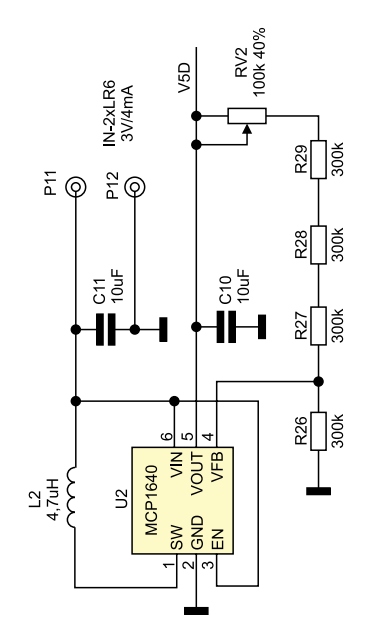

**Rysunek 3. Schemat przetwornicy zasilającej miernik**

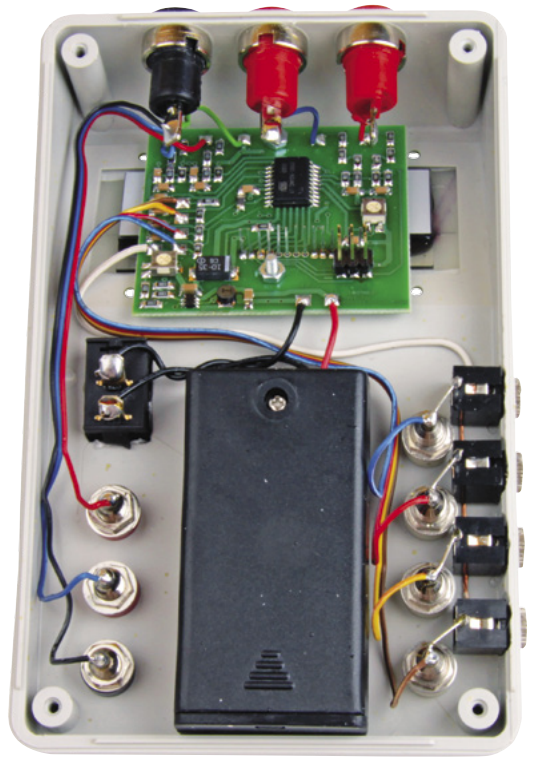

**Fotografia 4. Pojemnik na baterię zamocowany wewnątrz obudowy miernika**

**ku 3**. MCP1640 to specjalizowany układ scalony przeznaczony do pracy w przetwornicy podwyższającej napięcie zasilanej napięciem już od 0,65 V oraz mający obwód stabilizacji napięcia wyjściowego. Po przeprowadzeniu prób z zasilaniem z jednego ogniwa LR6 okazało się, że układ co prawda pracuje stabilnie zasilany z 0,65 V, ale nie zachowuje wymaganej stabilności napięcia wyjściowego 5,12 V. Wybrano więc zasilanie z dwóch baterii połączonych szeregowo. Pojemnik na dwa ogniwa bez problemu mieści się w wybranej obudowie typu X517 (**fotografia 4**).

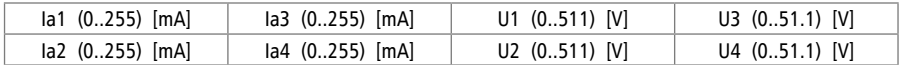

**Rysunek 5. Rozmieszczenie wskazań na wyświetlaczu LCD 16x2**

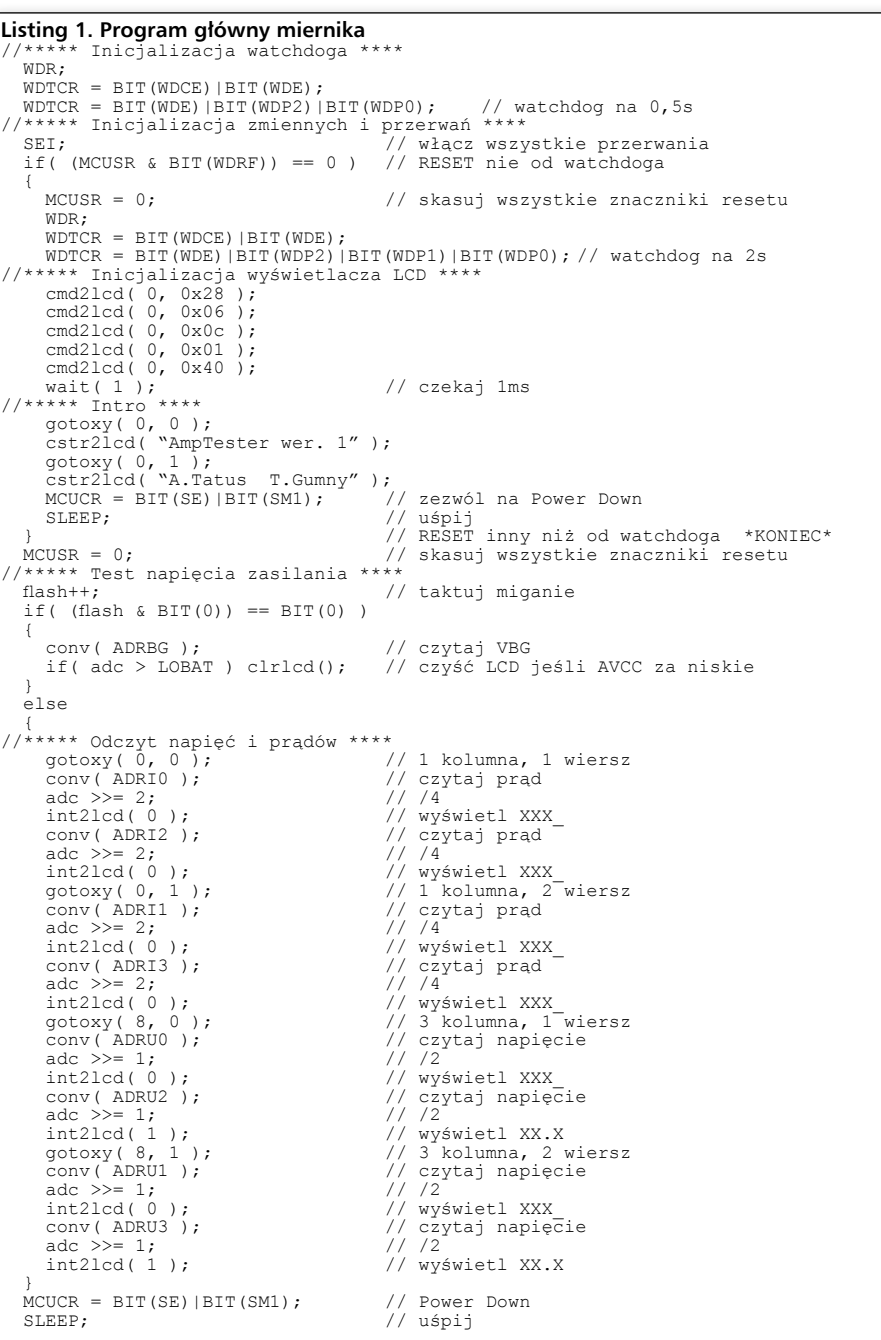

W obwód sprzężenia zwrotnego układu regulacji włączono regulowany dzielnik, umożliwiający dokładne ustawienie wartości napięcia wyjściowego. Jest to o tyle ważne, że zależy od niej dokładność pomiarów.

W modelu z powodzeniem wypróbowano także zasilanie z akumulatorów NiMH. Aby zapewnić jak najdłuższy czas pracy na bateriach, zastosowano dość nietypowy sposób pracy miernika, za który odpowiada oprogramowanie procesora.

#### **Oprogramowanie**

Program napisano w języku C za pomocą zintegrowanego środowiska programistycznego ICCAVR firmy ImageCraft. Zazwyczaj program główny składa się z jednej nieskończonej pętli, w której wykonywane są podstawowe działania. Do obsługi zdarzeń synchronizowanych z czasem lub związanych z obsługą urządzeń zewnętrznych wykorzystuje się przerwania od timerów lub innych urządzeń peryferyjnych wbudowanych w mikrokontroler, np. portu szeregowego.

W mierniku CPU nie ma wiele do zrobienia: 2..3 razy w ciągu sekundy odczytuje osiem, a w zasadzie dziewięć wejść analogowych. Wyniki przetwarzania analogowo-cyfrowego są następnie przeliczane i wysyłane do wyświetlacza LCD (**rysunek 5**). Wszystkie

## **PROJEKTY**

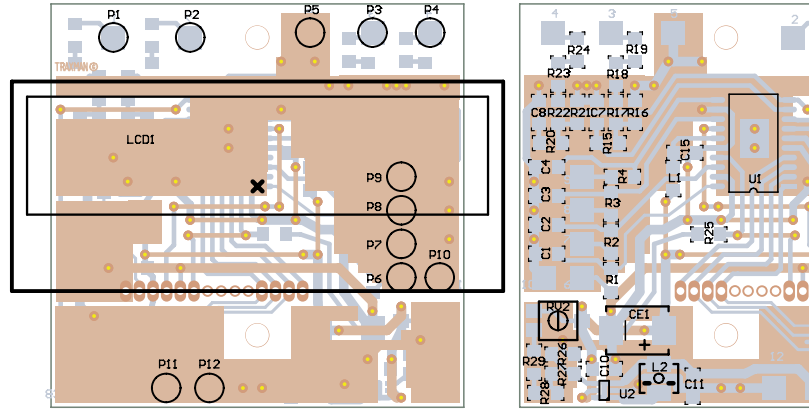

**Rysunek 6. Rozmieszczenie elementów**

napięcia wskazywane są w woltach, a prądy w miliamperach.

Mikrokontroler jest taktowany sygnałem wewnętrznego generatora RC o częstotliwości 1 MHz. Pozwala to na szybkie wykonanie niezbędnych zadań i przejście w stan zmniejszonego poboru mocy. Takie rozwiązanie umożliwia długą pracę miernika na jednym zestawie baterii. Program włącza tylko te układy peryferyjne, które są niezbędne do realizacji danego zadania i natychmiast je wyłącza po jego zakończeniu. Dotyczy to timerów, przetwornika A/D, buforów cyfrowych, a nawet źródeł napięcia odniesienia. Jednak największe oszczędności daje usypianie mikrokontrolera. Często do tego celu wykorzystuje

się tryb *Idle*, z którego można co pewien czas wyprowadzać CPU przerwaniem od timera. W mierniku zastosowano rozwiązanie bardziej radykalne – procesor jest całkowicie zatrzymywany przez wprowadzenie w tryb *Power Down*. W tym trybie mikrokontroler pobiera znikomy prąd rzędu kilku mikroamperów. Z tak głębokiego uśpienia mikrokontroler może wyprowadzić tylko zewnętrzne przerwanie *INT0* lub sygnał *Reset*. Tę drugą właściwość wykorzystano

w mierniku, a źródłem sygnału zerującego jest watchdog, wcześniej włączony i ustawiony na 0,5 s. Działanie programu można prześledzić na **listingu 1**. Takie rozwiązanie mimo niewątpliwych zalet, jest źródłem kilku problemów. Przede wszystkim, podczas startu wszystkie wyprowadzenia są ustawiane w stan wysokiej impedancji. Wejścia D7…D4, R/S oraz R/W są w sterowniku

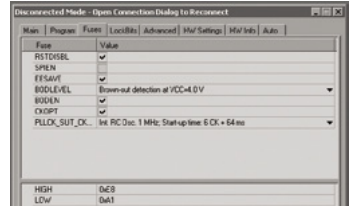

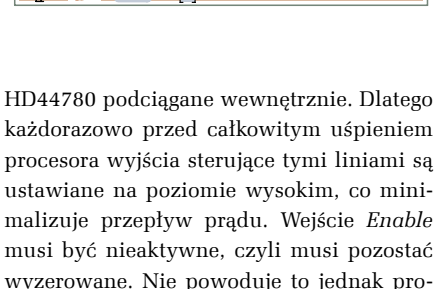

**DIMONE DE DE** 

ときっと言う

 $\mathbb{R}$ 

 $\begin{bmatrix} 3 \end{bmatrix}$ 

malizuje przepływ prądu. Wejście *Enable* musi być nieaktywne, czyli musi pozostać wyzerowane. Nie powoduje to jednak problemu, gdyż jako jedyne jest ono pozbawione wewnętrznego podciągnięcia. W czasie zerowania mikrokontrolera poziom niski na tej linii wymusza rezystor zewnętrzny R25.

Kolejnym problemem jest konieczność inicjalizowania wyświetlacza LCD po za-

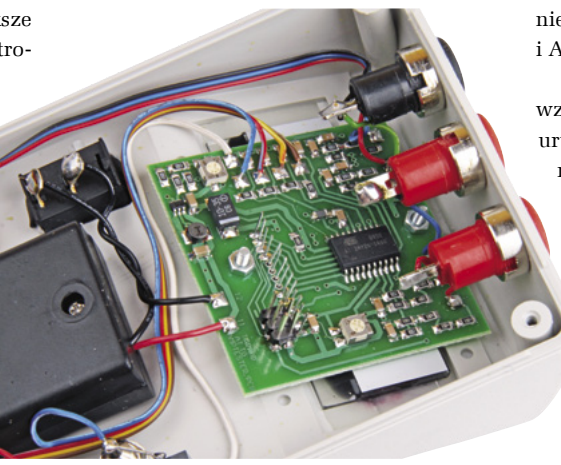

łączeniu zasilania (*Power-On Reset*), które jednak musi być pominięte przy cyklicznym zerowaniu (*Watchdog Reset*). Dlatego CPU kontroluje na początku programu znaczniki WDRF (*Watchdog Reset Flag*) i PORF (*Power-On Reset Flag*). Jeśli zerowanie nastąpiło na skutek załączenia zasilania, program dokonuje inicjalizacji LCD i wyświetla ekran startowy. Jeśli źródłem sygnału zerowania był watchdog, to program od razu przechodzi do cyklu pomiarowego.

**Rysunek 7. Ustawienie fuse-bitów adaptera pomiarowego** niesienia przetwornika A/D. W mierniku jest Pierwszym odczytywanym kanałem analogowym jest wewnętrzne źródło napięcia odniesienia (*Bandgap Voltage Reference*) o nominalnej wartości 1,18 V. Znając to napięcie i wynik przetwarzania analogowo-cyfrowego, można w przybliżeniu określić napięcie od-

to napięcie 5,12 V, które równocześnie jest napięciem zasilającym procesor. Obniżenie go wskazuje na niepoprawną pracę przetwornicy. Zwykle przyczyną jest rozładowanie baterii zasilających miernik. W takim wypadku, w co drugim cyklu program kasuje poprzednią zawartość wyświetlacza i usypia bez wykonania pomiarów. W ten sposób osiągnięto efekt migania na wyświetlaczu LCD. Warto zauważyć, że nawet tak proste zadanie wymagało użycia licznika cykli, który nie jest inicjowany po zerowaniu, czyli klasy *noinit* (zmienna *flash* na list. 1.).

Jeśli napięcie zasilające jest w normie, to mikrokontroler dokonuje pomiarów czterech kanałów "prądowych": I1, I2, I3, I4. Przy prądzie 255 mA spadek napięcia na rezystancji  $1 \Omega$  wynosi zaledwie 0,255 V. Dlatego mikrokontroler włącza dla kanałów prądowych wzmocnienie 20-krotne. Niestety, wbudowany wzmacniacz działa tylko dla wejść różnicowych, więc aby móc go wykorzystać, należy jedno z wejść połączyć z masą. Na szczęście wejściowy multiplekser pozwala na pewne kombinacje, dlatego stracono tylko 2 piny. Dla kanału I1 wejściem nieodwracającym jest ADC0 a odwracającym ADC1 (połączone z masą). Dla I2 nieodwracające jest ADC2 a odwracające ADC1 (to samo co w I1). Podobnie dla kanałów I3 i I4 wejściami nieodwracającymi są, odpowiednio, ADC4 i ADC6 a wspólnym, odwracającym ADC5.

Kanały napięciowe U1..U4 pracują bez wzmocnienia. Należy zwrócić uwagę, że uruchomienie kanału U4 wiąże się z koniecznością zaprogramowania bitu opcji RSTDISBL. Zatem do ponownego zaprogramowania procesora będzie konieczne skasowanie go w programatorze równoległym.

### **Montaż i uruchomienie**

Układ miernika razem przetwornicą zasilającą zmontowany jest na dwustronnej płytce drukowanej. Rozmieszczenie elementów przedstawiono na **rysunku 6**. Do budowy miernika zastosowano elementy SMD. Przed przylutowaniem przetwornicy MCP1640 należy zwrócić uwagę na prawidłowe zorientowanie obudowy. Przy montowaniu wyświetlacza LCD warto zachować ostrożność podczas kształtowania

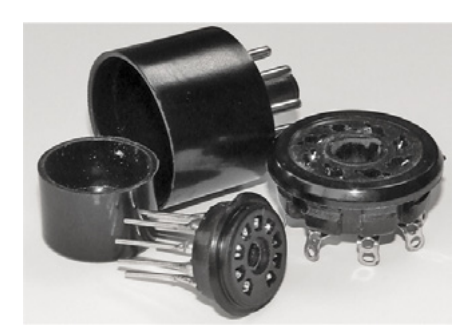

**Fotografia 8. Elementy składowe** 

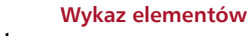

Na CD: karty katalogowe i noty aplikacyjne elementów oznaczonych w wykazie elementów kolorem czerwonym

 $\ddot{\theta}$  $\overline{B}$ 

karty katalogowe i noty aplikacyjne elementów

elementów kolorem

wykazie  $\overline{\mathbf{z}}$ 

czerwonym

**Rezystory:**  $R1...R5$ ,  $R10$ ,  $R15$ ,  $R20:10 k\Omega$ R6, R11, R16, R21, R25: 100 k $\Omega$ R7…R9, R12…R14: 3,3 M $\Omega$ R2, R17…R19, R22…R24, R26…R28:  $300 kQ$ RV1, RV2: 100 k $\Omega$  (potencjometr VR-TS53) **Kondensatory:** C1…C9, C15: 100 nF (SMD 1206) C10, C11: 10 mF (SMD 1206) CE1: 10 mF (SMC) **Półprzewodniki:** U1: ATtiny26 (SO-20) U2: MCP1640 (SOT-23/6) **Inne:** CON1: IDC6 L1:  $1 \mu H$  (SMD) L2: 4,7 µH (DLJ4018) LCD1: wyświetlacz 2 linie×16 znaków

i lutowania wyprowadzeń. Ze względu na delikatne mocowanie ich do szkła, stosunkowo łatwo można doprowadzić do pęknięć lub przerwania napylonych ścieżek. Pomiędzy wyświetlacz a płytkę drukowaną należy przykleić kawałek dwustronnej, amortyzującej taśmy izolacyjnej zapobiegającej naprężeniom wyprowadzeń w przypadku naciśnięcia na szybkę LCD.

Płytkę po zmontowaniu należy przymocować za pomocą wkrętów M2 do przygotowanej wcześniej obudowy X517. Z gniazd

wejściowych należy możliwie krótkimi odcinkami przewodów doprowadzić sygnały do odpowiednich pól lutowniczych. W przewód doprowadzający zasilanie z pojemnika baterii należy włączyć wyłącznik bistabilny. Procesor należy zaprogramować załączonym plikiem i ustawić odpowiednio fuse-bity (**rysunek 7**).

Przykładowe rozmieszczenie elementów we wnętrzu obudowy X517 przedstawia fot. 4. Ze względów bezpieczeństwa gniazda do podłączenia przewodów pomiarowych U1 i U2 i towarzyszącej im masy powinny być typu "krytego", przystosowanego do pracy z napieciem 1 kV. Stanowi to równocześnie pewnego rodzaju zabezpieczenie przed przypadkowym dołączeniem kabli do gniazd "niskonapięciowych" U3/U4 wyposażonych w standardowe, izolowane gniazda bananowe.

Każde z wejść prądowych I1…I4 wyposażono w gniazdo bananowe i gniazdo *jack 3,5 mono*. Gniazdo bananowe umożliwia dołączenie standardowych przewodów pomiarowych, a gniazdo *jack* jest nieformalnym standardem w dostępnych adapterach pomiarowych. Adapter taki składa się z wtyku (cokół) i gniazda (podstawka), które odpowiadają typowej lampie oktalowej lub nowalowej. Styki gniazda i wtyku są zwarte, jedynie w połączenie odpowiadające katodzie jest włączony rezystor precyzyjny 1  $\Omega$ , a jego końcówki są wyprowadzone przewodem za-

kończonym wtyczką *jack*. W handlu dostępne są adaptery dla typowych lamp mocy np. EL34, EL84, 6L6 doskonale współpracujące z miernikiem. Nic nie stoi na przeszkodzie, aby taki adapter zmontować dla innych lampy. Przykładowe elementy składowe adaptera przedstawia **fotografia 8**.

## **Obsługa miernika**

Obsługa miernika nie wymaga specjalnego opisu, jednak bezwzględnie należy pamiętać o zasadach pracy z wysokimi napięciami oraz przy wysokich temperaturach. Wszelkie połączenia należy wykonywać przy wyłączonym zasilaniu i rozładowanych kondensatorach filtra zasilacza. Przed połączeniem miernika z mierzonym obwodem należy zapoznać się ze schematem ideowym i pamiętać, że wszystkie mierzone wielkości mają wspólną masę. Błędne dołączenie może doprowadzić do zwarć. Należy też zwrócić uwagę na pomiar prądu "anodowego" dla pentod – z racji włączenia rezystora pomiarowego w obwód katody, jest to suma prądów anody i siatki drugiej. Jednak w zdecydowanej większości wzmacniaczy to właśnie wartość prądu katody jest podawana przez producenta i wymaga ustawienia podczas regulacji.

> **Tomasz Gumny, EP Adam Tatuś, EP**

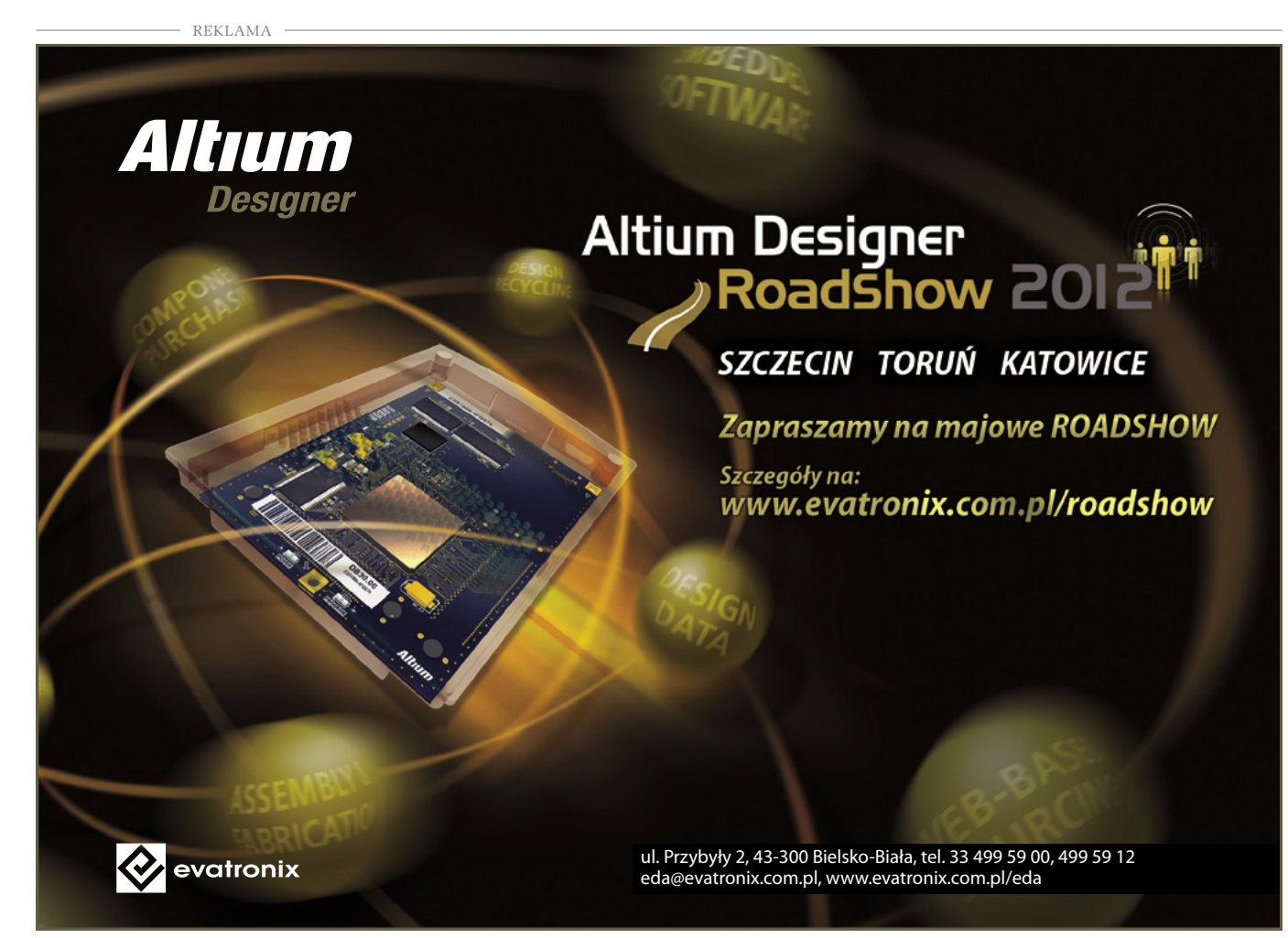